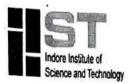

Approved by AICTE, New Delhi & Affiliated to RGPV, Bhopal

## Event Report

Academic Year – 2022-23 Session:

Session: Jan-June 2023

Name of Event: "Getting started with redhat"

Date of Event: 12 June 2023

Organizing Dept .: Dept of CSE, IIST Indore

Event Coordinator: Ms. Poorva Shukla

Department: CSE

Name of Expert/Guest:Ms.Megha Birthare

Institute / Company: IIST Indore

Designation: Assistant Professor

Contact No:8989830725

### **Details of Participants:**

| No. of Institutes | No. of Students | Department          | No. of Industry<br>Representative | Remark if<br>any |
|-------------------|-----------------|---------------------|-----------------------------------|------------------|
| Participated      | · Participated  | CSE/IT/EC/ME/CM/ESH |                                   |                  |
| 1 .               | 616             | CSE                 | 0                                 |                  |

\*Please enclose a detailed list.

Also enclosed following details:

- 1. Approval Letter
- 2. Invitation card/Brochure / Leaflet (if printed by Institute or Organizing Partner) print/Social
- 3. Detailed summary of events. (Outcome)
- 4. Media Report (attach copy of newspaper)/ write-up for media/ FB write-up
- 5. Certificate / Letter (if printed by Institute or Organizing Partner)

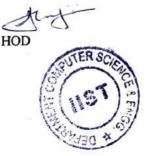

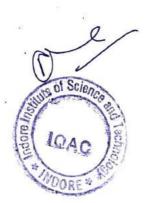

Principal Principal Indore Institute of Scienc and Technology, Indore

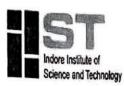

Approved by AICTE, New Delhi & Affiliated to RGPV, Bhopal

DATE: 10/06/2023

# NOTICE

This is to inform you that Department of Computer Science Engineering is going to organize seminar on "Getting started with redhat" on 12 June 2023. All the students of I year will have to participate actively in this event so that you will get benefits from that event. The event will be held in online mode from 11:00 AM to 1:00 PM. To register for this event kindly contact the following coordinator.

## **Faculty Coordinator:**

Ms.Poorva Shukla

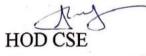

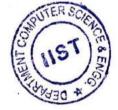

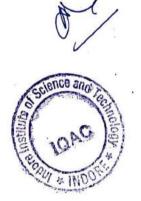

and Technology

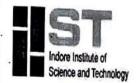

Approved by AICTE, New Delhi & Affiliated to RGPV, Bhopal

DATE:10/06/2023

# **Approval Letter**

Department of Computer Science Engineering is willing to organize 2 Hrs seminar on "Getting started with redhat" on 12 June 2023.

Kindly approve for organizing the Internship in the department. Proposal enclosed here with.

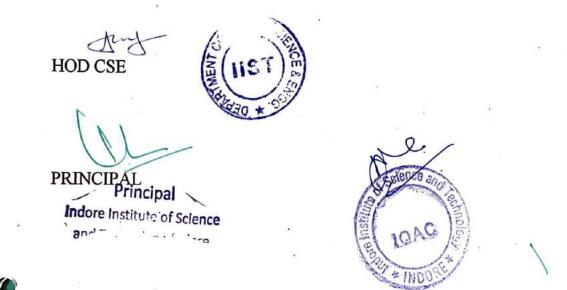

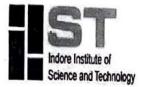

Approved by AICTE, New Delhi & Affiliated to RGPV, Bhopal

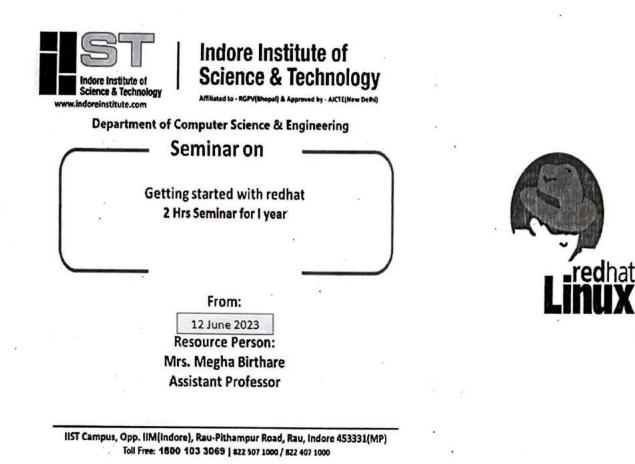

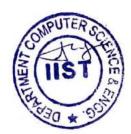

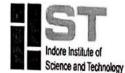

Approved by AICTE, New Delhi & Affiliated to RGPV, Bhopal

### Linux Internship Objectives

 The objective is to understand and make effective use of linux utilities and shell scripting language to solve problems

To develop basic shell programming skills required to write shell scripts.

### Linux Internship Outcome

Students will be able to understand and make use of the basic commands of linux operating system and Work confidently in Linux environment

Students will be able to understand file systems and illustrate various file operations

• Students will be able to create shell scripts to automate different tasks as Linux

#### Contents

### 1. Accessing the Command Line

1Accessing the Command Line Using the Local Console Practice: Local Console Access Terms Accessing the Command Line Using the Desktop Practice: The GNOME 3 Desktop Environment Executing Commands Using the Bash Shell Practice: Bash Commands and Keyboard Shortcuts Lab: Accessing the Command Line 2. Managing Files From the Command Line The Linux File System Hierarchy Practice: File System Hierarchy Locating Files by Name Practice: Locating Files and Directories Managing Files Using Command-Line Tools Practice: Command-Line File Management Matching File Names Using Path Name Expansion Practice: Path Name Expansion Lab: Managing Files with Shell Expansion 3. Getting Help in Red Hat Enterprise Linux Reading Documentation Using man Command Practice: Using the man Command Reading Documentation Using pinfo Command Practice: Using the pinfo Command Reading Documentation in /usr/share/doc Practice: Viewing Package Documentation Getting Help From Red Hat Practice: Creating and Viewing an SoS Report Lab: Viewing and Printing Help Documentation

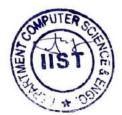

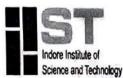

Approved by AICTE, New Delhi & Affiliated to RGPV, Bhopal

4. Creating, Viewing, and Editing Text Files Redirecting Output to a File or Program Practice: I/O Redirection and Pipelines Editing Text Files from the Shell Prompt Practice: Editing Files with Vim Editing Text Files with a Graphical Editor Practice: Copying Text Between Windows Lab: Creating, Viewing, and Editing Text Files
5. Managing Local Linux Users and Groups Users and Groups .Practice: User and Group Concepts Gaining Superuser Access Practice:Running Commands as root Managing Local User

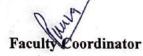

Ms.Poorva Shukla

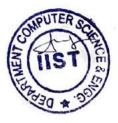

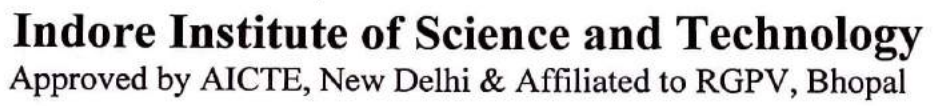

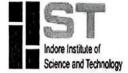

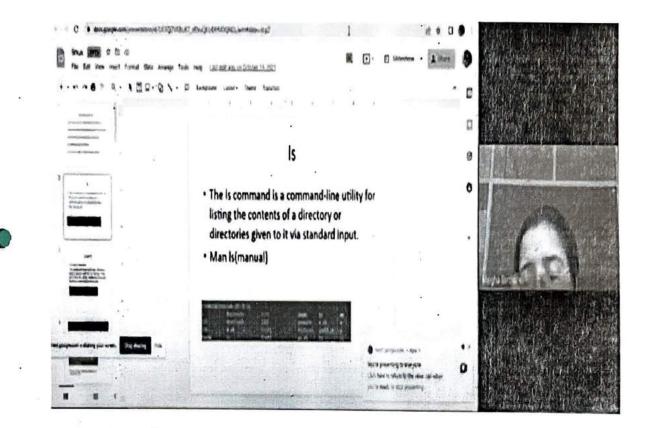

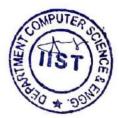